## Restaurant <sub>For HyperCom T7P, T77 and T7-Plus Terminals</sub>

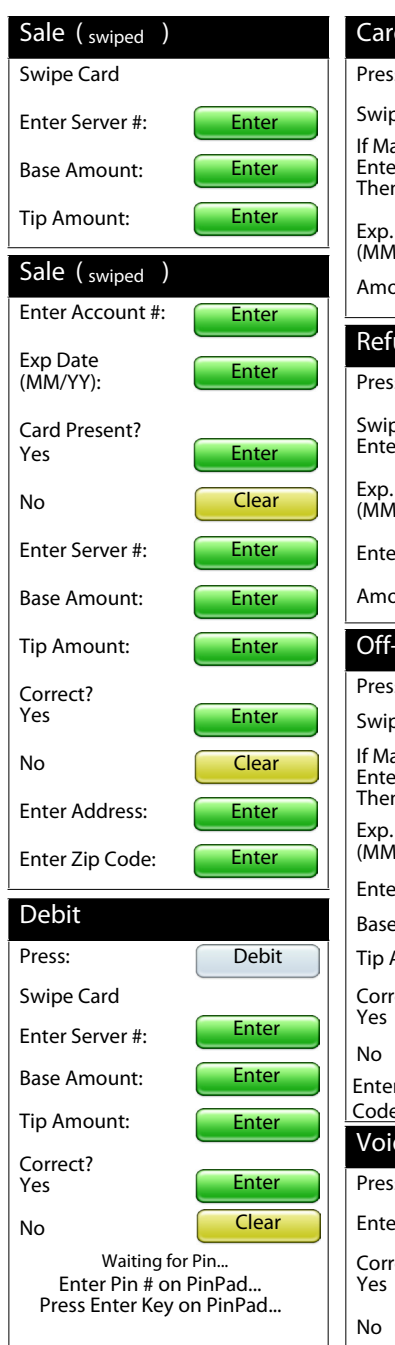

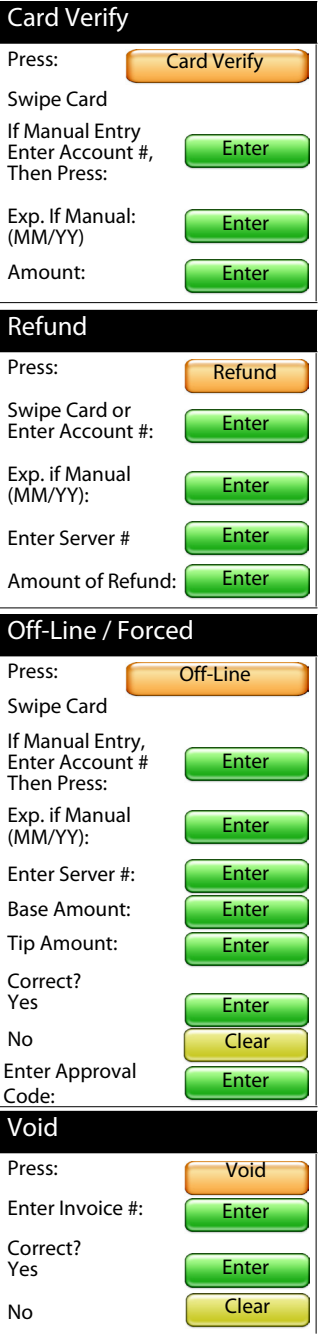

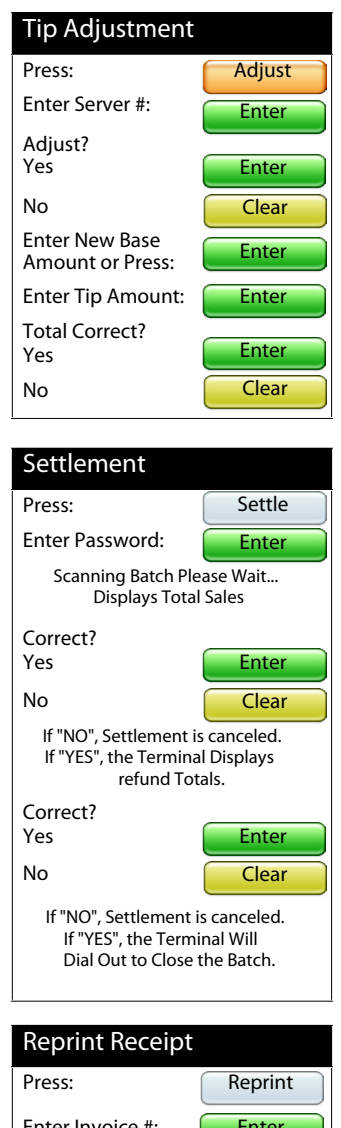

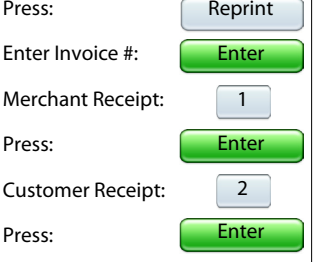

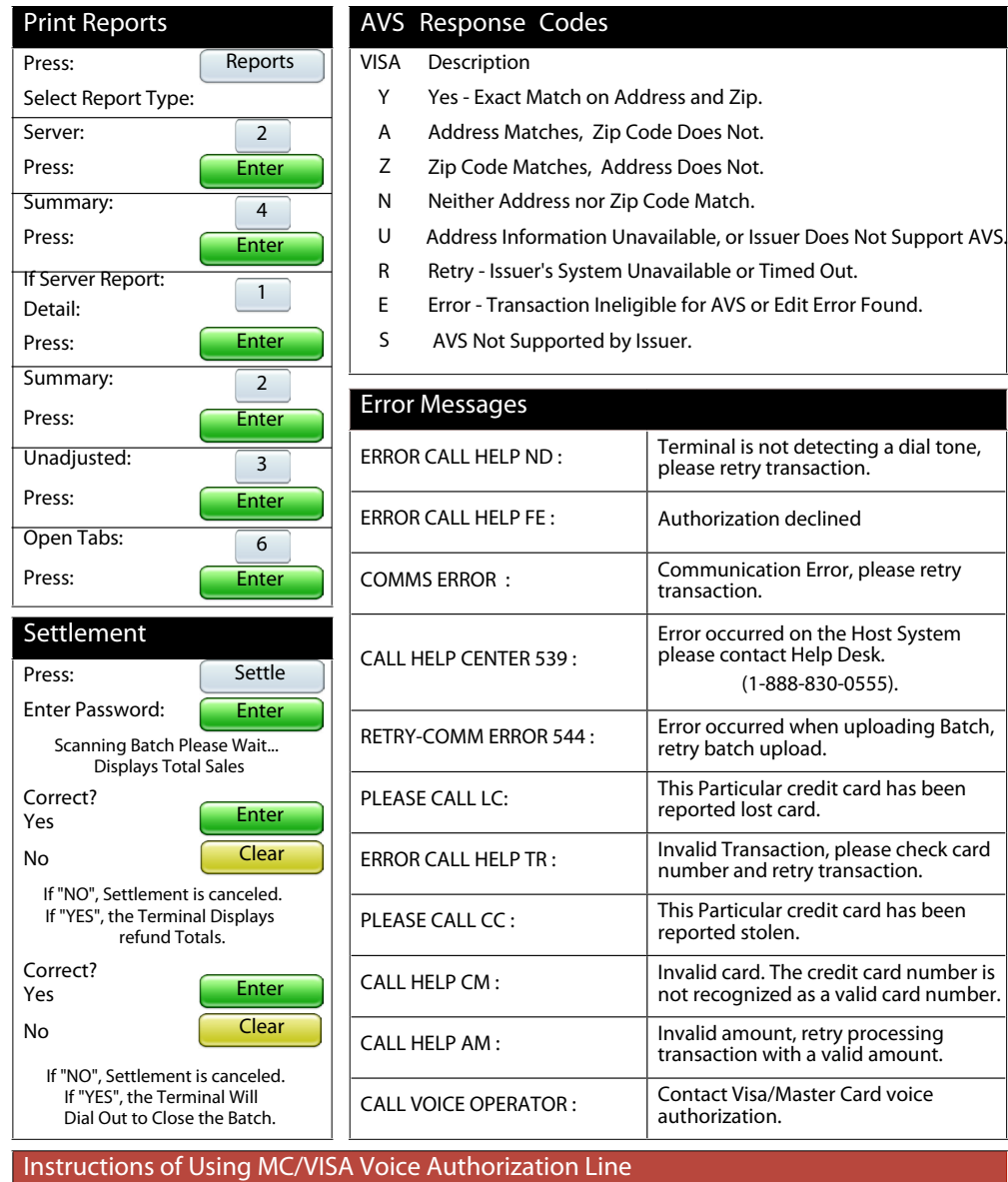

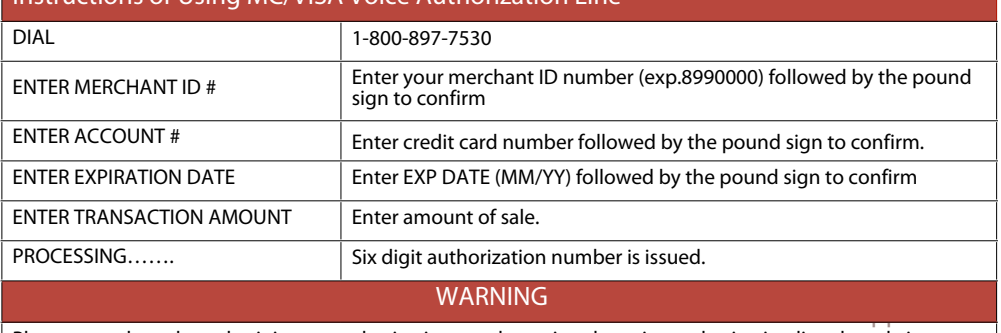

Please note that when obtaining an authorization number using the voice authorization line the sale is not<br>automatically deposited to your account. The sale must be manually entered (FORCE/OFFINE) to your leve automatically deposited to your account. The sale must be manually entered (FORCE/OFFLINE) to your terminal for the sale to be batched/deposited to your account.

## Retail For HyperCom T7P, T77 and T7-Plus Terminals

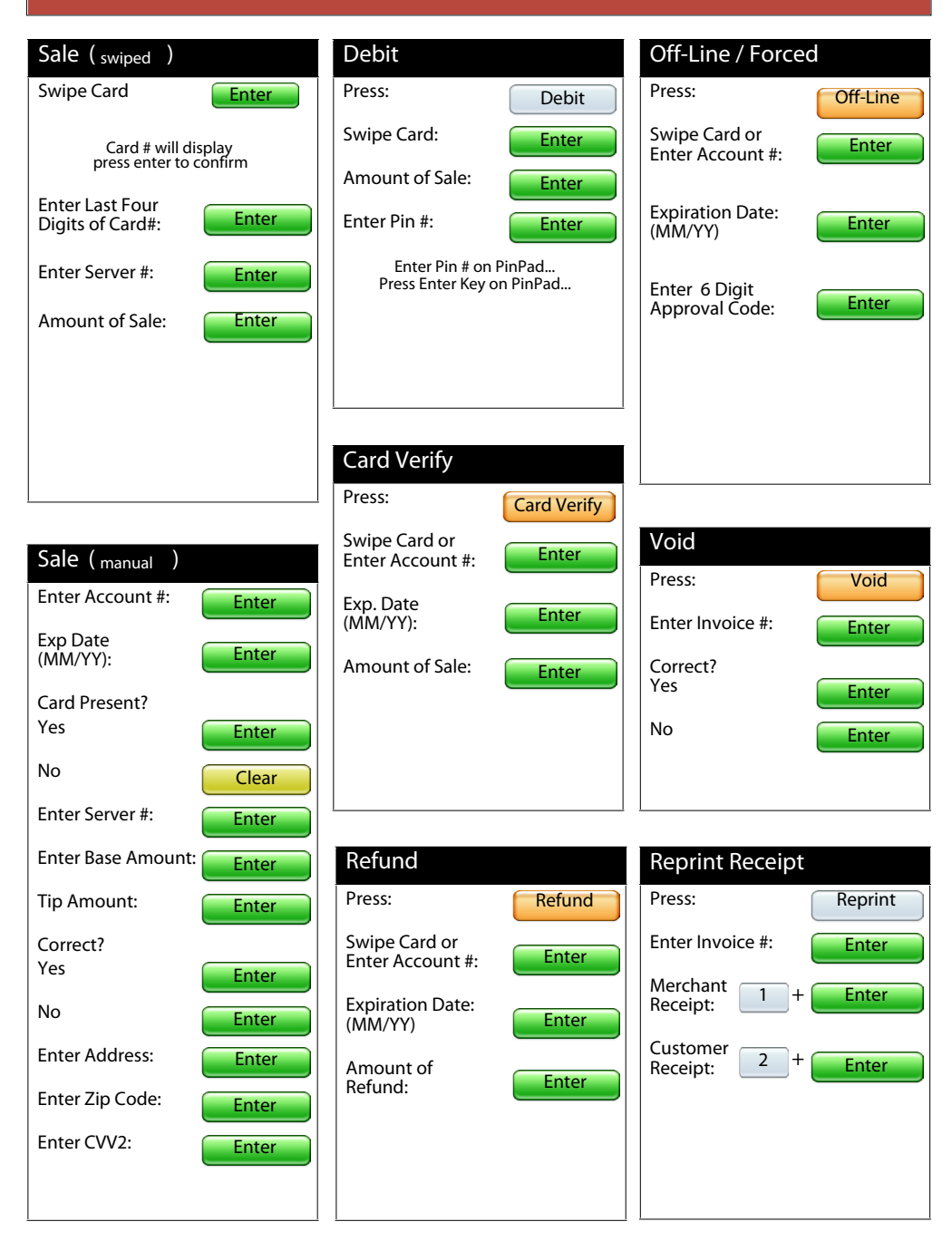

## Settlement (Batch)

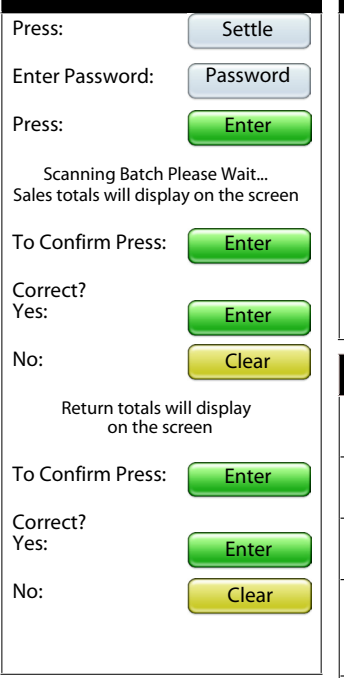

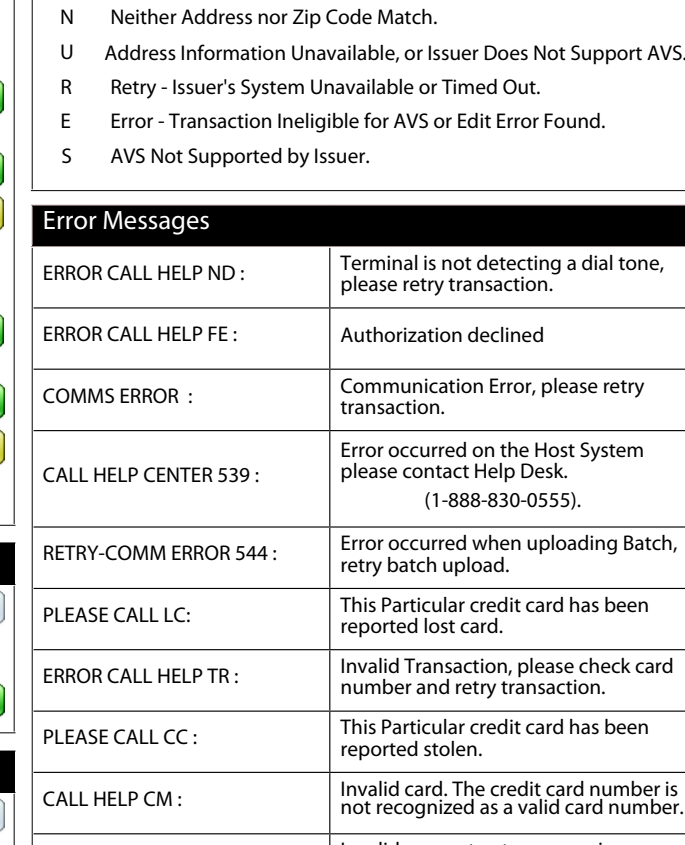

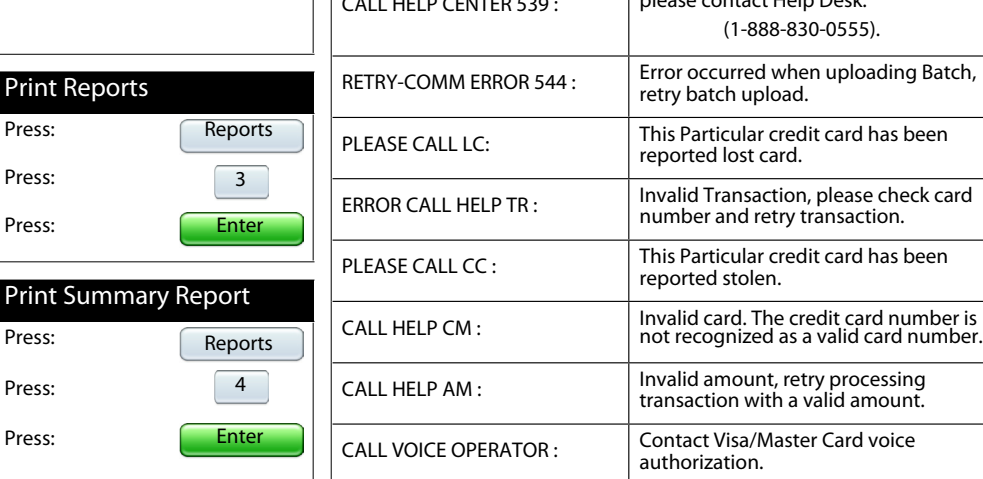

AVS Response Codes

Y Yes - Exact Match on Address and Zip. A Address Matches, Zip Code Does Not. Z Zip Code Matches, Address Does Not.

VISA Description

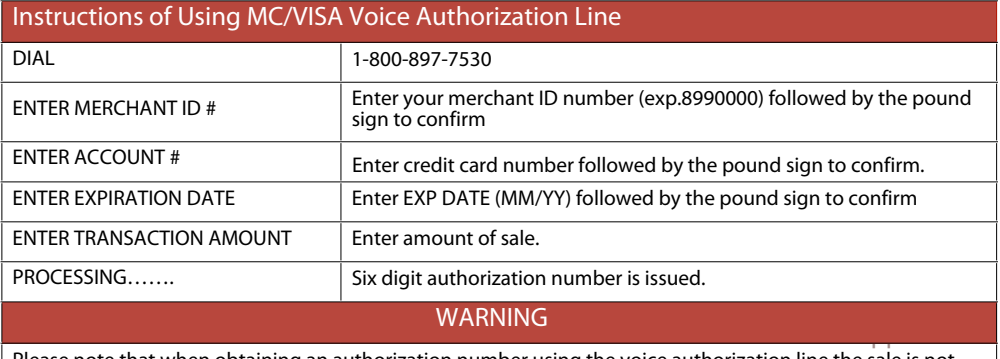

Please note that when obtaining an authorization number using the voice authorization line the sale is not<br>automatically deposited to your account. The sale must be manually entered (FORCE/OFFINE) to your leve automatically deposited to your account. The sale must be manually entered (FORCE/OFFLINE) to your terminal for the sale to be batched/deposited to your account.